# The book was found

WINDOWS 10: WINDOWS 10
COMPANION: THE COMPLETE GUIDE
FOR DOING ANYTHING WITH
WINDOWS 10 (WINDOWS 10,
WINDOWS 10 FOR DUMMIES,
WINDOWS 10 MANUAL, WINDOWS ...
WINDOWS 10 GUIDE) (MICROSOFT
OFFICE)

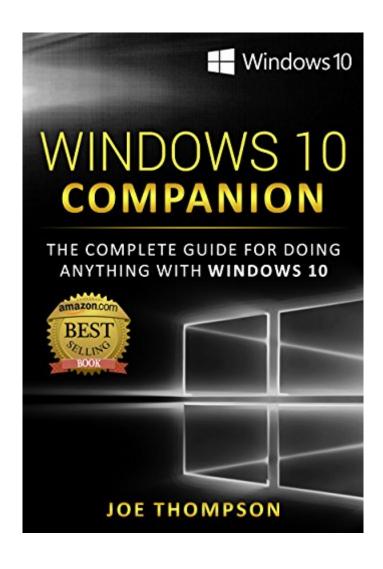

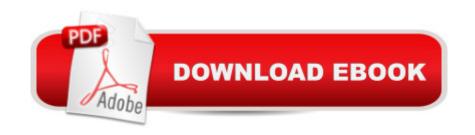

# Synopsis

Read FREE with Kindle unlimited and for a LIMITED TIME ONLY get this new book for 2.99\$ USD. Regularly priced at \$9.99 USD!Read on your PC, Mac, smart phone, tablet or Kindle device.PLEASE NOTE: You DON'T need a Kindle to buy this book. It's available for immediate reading with your virtual cloud reader. Simply visit Kindle Cloud Reader and sign in with your existing account. Any existing titles you previously purchased will appear under the Cloud tab. You can read directly from your web browser and don't need to download an app.\*\*\*Get this book by Best Selling Author Joe Thompson\*\*\*Are you struggling with understanding the new Windows 10? This book gives you the step by step tools to easily understand the software in no time! In fact, the Windows 10 Companion is: Great for beginners or for the more experienced users Easy and simple to read formatHow to upgrade to Windows 10 (where to buy it and how to install it)Step by Step approach to quickly master your Windows 10! More than 130 SCREEN SHOTS to help you better understand Windows 1031 CHAPTERS with EVERYTHING you need to know about the new Windows 10FAQs, Windows 7 versus Windows 10, tips and tricks, how to fix Windows 10â ™s bugs and Issues and much more!More specifically hereâ ™s what you can expect to find in this book:CHAPTER 1: WINDOWS 10 A DEVELOPMENT HISTORYCHAPTER 2. WHAT IS NEW WITH WINDOWS 10? CHAPTER 3: REMOVED FEATURESCHAPTER 4: WHAT YOU NEED TO DO BEFORE YOU UPGRADE TO WINDOWS 10CHAPTER 5: HOW TO UPGRADE TO WINDOWS 10CHAPTER 6: WELCOME TO WINDOWS 10CHAPTER 7: YOUR SCREENCHAPTER 8: LET'S EXPLORE YOUR START MENUCHAPTER 9: FILE EXPLORERCHAPTER 10: THE TASKBARCHAPTER 11: THE ACTION CENTERCHAPTER 12: HOW TO CREATE A WINDOWS 10 USER ACCOUNTCHAPTER 13: WINDOWS 10 FAQSCHAPTER 14: WINDOWS 10 UPGRADES AND SUPPORTCHAPTER 15: WIN10 MEMORY MANAGEMENTCHAPTER 16: OWNING WINDOWS 10CHAPTER 17: WINDOWS DEFENDERCHAPTER 18: WINDOWS 10 -- TIPS AND TRICKS TO HYPERCHARGE YOUR EXPERIENCECHAPTER 19: WINDOWS 10 PRIVACY SETTINGSCHAPTER 20: OTHER PRIVACY FEATURESCHAPTER 21: MICROSOFT PASSPORTCHAPTER 22: SAY HI TO WINDOWS HELLOCHAPTER 23: WINDOWS 10 PARENTAL CONTROLSCHAPTER 24: THE WINDOWS 10 SYNC SETTINGSCHAPTER 25: CORTANA (AND BING)CHAPTER 26: GETTING TO THE EDGECHAPTER 27: APPSCHAPTER 28: OFFICE 2016CHAPTER 29: COMMAND PROMPT AND POWERSHELLCHAPTER 30: ON THE CUTTING EDGE: WINDOWS INSIDER AND MORECHAPTER 31: WINDOWS 10 BUGS, ISSUES, PROBLEMS -- AND HOW TO FIX THEMTo see more of this book you can also click on the 1st page above and see the first

pages!>>Scroll up and grab your copy now!

### **Book Information**

File Size: 4279 KB

Print Length: 261 pages

Simultaneous Device Usage: Unlimited

Publication Date: January 31, 2016

Sold by: A Digital Services LLC

Language: English

ASIN: B01BBDSQGE

Text-to-Speech: Enabled

X-Ray: Not Enabled

Word Wise: Not Enabled

Lending: Not Enabled

Enhanced Typesetting: Enabled

Best Sellers Rank: #8,956 Paid in Kindle Store (See Top 100 Paid in Kindle Store) #1 in Books > Computers & Technology > Software > Microsoft > Microsoft Office #1 in Kindle Store > Kindle eBooks > Computers & Technology > Networking > Networks, Protocols & API's #1 in Books > Computers & Technology > Programming > Microsoft Programming > C & C++ Windows Programming

### Customer Reviews

I recently updated to Windows 10 on my PC. I have to say that while it looked amazing with all of its fancy bells and whistles, I was quite clueless on how to navigate my way around. Don't get me wrong, the Windows folks do offer assistance if you have questions, but I'm the type of person that wants to see things in black and white. I like to go at my own pace, and I want to be able to refer to a guide for anything else that I want to know in the future. An online search brought me to The Windows 10 Companion, The Complete Guide for Doing Anything with Windows 10. The author, Joe Thompson hit the target in making a book that is everything that I needed it to be. From the inception of Windows 10, to the ease of usability, Cortana, the set up, a thorough breakdown of how everything works, instructions on how to make the program more personalized, it even includes info on having a better experience with gaming and Netflix. I highly recommend this read for anyone in need of a solid source on Windows 10 that doesn't disappoint.

This all-in-one resource for Windows 10 is great! I think itâ <sup>TM</sup>s the first fully comprehensive guide lâ <sup>TM</sup>ve found so far on the new software. Itâ <sup>TM</sup>s been VERY helpful for me to learn the ropes (lâ <sup>TM</sup>m not a huge computer person), and I really feel like lâ <sup>TM</sup>m understanding what otherwise would be foreign to me.I found the book to be super organized down to the last detail. At first it was a bit overwhelming, but the more I read, the more I understood not only the book, but Win10 itself â "thatâ <sup>TM</sup>s no small feat for me!The biggest learning curve for me is that lâ <sup>TM</sup>m a tactile learner and the screenshots included were probably the most helpful feature. Rare in eBooks. I think Thompsonâ <sup>TM</sup>s Windowâ <sup>TM</sup>s 10 Companion is the best guide lâ <sup>TM</sup>ve seen in a long time for software. I recommend it to anyone who just got the new update and might need some pointers or a full-on understanding of Win10. It makes things so much easier than Googling everything!

I've struggled with the past updates to my windows computer. I decided to get this guide for windows 10 so I could quickly find an answer to any problem or issue I would have (not IF I have an issue but WHEN). This guide helped me more than I thought it would when it came to solving problems. I also learned a lot of cool tricks and techniques when it came to using windows 10. The screen shots made understanding the material extremely easy. Overall this is probably one of the best Windows 10 guides out there.

Have you been burning with the opinion that Microsoft Windows 10 is not user friendly? Then this book is what you need. Trust me!Actually I was not using Windows 10 before I came across this book. I was not even using Window 8 or 8.1. I found windows 8 uninteresting and not user friendly so I wiped it off and went back to my darling windows 7. When Window 10 came on board I didnâ <sup>TM</sup>t even bother to give it a try. But after I stumbled on this book, I had the confidence to install Window 10, due to the simplified guide in this book. This book gave me detailed information about this incredible innovation called Win10, right from its background. The amazing thing is that the author seems to know so much about Microsoft systems in general and has ample knowledge on this Win 10 in particular. The book was such a guide that made the use of Windows10, not only easy but interesting, because my eyes were opened to its endless advantage. I heartily recommend this book. IT HELPED ME.

Since upgrading to Windows 10 a few months ago the software has been a great source of frustration. Itâ <sup>TM</sup>s so different from the previous versions and my family and I have found the switch far from intuitive. While the Microsoft website does offer answers to most guestions it involves a lot

of searching and also requires you to be online. I took it upon myself to become better educated on the topic to alleviate some of the frustration for me and my family. This book had lots of great reviews and I can see why. It has been a huge help in our struggle to get to grips with Windows 10, especially with the new features in Office which is what I use most. The author offers explanations as to the â œwhyâ • for the changes; understanding the reasoning behind it helps with the frustration immensely. The book has also alerted me to many new features that I would not have otherwise discovered.

With every new release of windows there are new features to learn and get use to as well as old features that are burred in a labyrinth. The full color pictures within the book made visualizing what I was looking for while reading the book and trying things on my computer at the same time. I liked reading the information about windows 7 vs windows 10 and the section on bugs came in handy. I had previously experienced some of the bugs listed and would have saved time and stressing over them if I had known about this book sooner. If there was a class to take on windows 10 this very well might be the class text book required to take the class. I liked how the chapters were laid out and easy to navigate. I also appreciated the author (Joe Thompson) and how he wrote this easy to understand and helpful book on learning windows 10. If you are a previous mac user switching over, or used windows your whole life there are still tips and tricks to learn in this book about windows 10.

#### Download to continue reading...

WINDOWS 10: WINDOWS 10 COMPANION: THE COMPLETE GUIDE FOR DOING ANYTHING WITH WINDOWS 10 (WINDOWS 10, WINDOWS 10 FOR DUMMIES, WINDOWS 10 MANUAL, WINDOWS ... WINDOWS 10 GUIDE) (MICROSOFT OFFICE) Office 2016 For Beginners- The PERFECT Guide on Microsoft Office: Including Microsoft Excel Microsoft PowerPoint Microsoft Word Microsoft Access and more! Your Office: Microsoft Office 2016 Volume 1 (Your Office for Office 2016 Series) Programming Microsoft Office 365 (includes Current Book Service): Covers Microsoft Graph, Office 365 applications, SharePoint Add-ins, Office 365 Groups, and more (Developer Reference) Your Office: Microsoft Excel 2016 Comprehensive (Your Office for Office 2016 Series) Your Office: Microsoft Access 2016 Comprehensive (Your Office for Office 2016 Series) Office 2016 All-In-One For Dummies (Office All-in-One for Dummies) Enhanced Microsoft Office 2013: Introductory (Microsoft Office 2013 Enhanced Editions) Your Office: Getting Started with Project Management (Your Office for Office 2013) How to Start a Family Office: Blueprints for setting up your single family office (Family Office Club Book Series 3) Bundle: Illustrated Microsoft Office 365 & Office 2016: Introductory, Loose-leaf Version + SAM 365 & 2016 Assessments,

Trainings, and Projects with 1 MindTap Reader Multi-Term Printed Access Card Exploring:

Microsoft Office 2013, Plus (Exploring for Office 2013) Bundle: Shelly Cashman Series Microsoft

Office 365 & Office 2016: Introductory, Loose-leaf Version + SAM 365 & 2016 Assessments,

Trainings, and ... MindTap Reader Multi-Term Printed Access Card Shelly Cashman Series

Microsoft Office 365 & Office 2016: Introductory, Loose-leaf Version Skills for Success with

Microsoft Office 2016 Volume 1 (Skills for Success for Office 2016 Series) Shelly Cashman Series

Discovering Computers & Microsoft Office 365 & Office 2016: A Fundamental Combined Approach

Microsoft Office 2010: Illustrated Fundamentals (Available Titles Skills Assessment Manager (SAM)

- Office 2010) Exploring Microsoft Office Excel 2016 Comprehensive (Exploring for Office 2016

Series) Exploring Microsoft Office Access 2016 Comprehensive (Exploring for Office 2016 Series)

Microsoft Office 2007: Introductory Concepts and Techniques, Premium Video Edition (Available

Titles Skills Assessment Manager (SAM) - Office 2007)

**Dmca**